## **Common statistical tests are linear models**

*Last updated: 28 June, 2019.Also check out the [Python version!](https://eigenfoo.xyz/tests-as-linear/)*

See worked examples and more details at the accompanying notebook: <https://lindeloev.github.io/tests-as-linear>

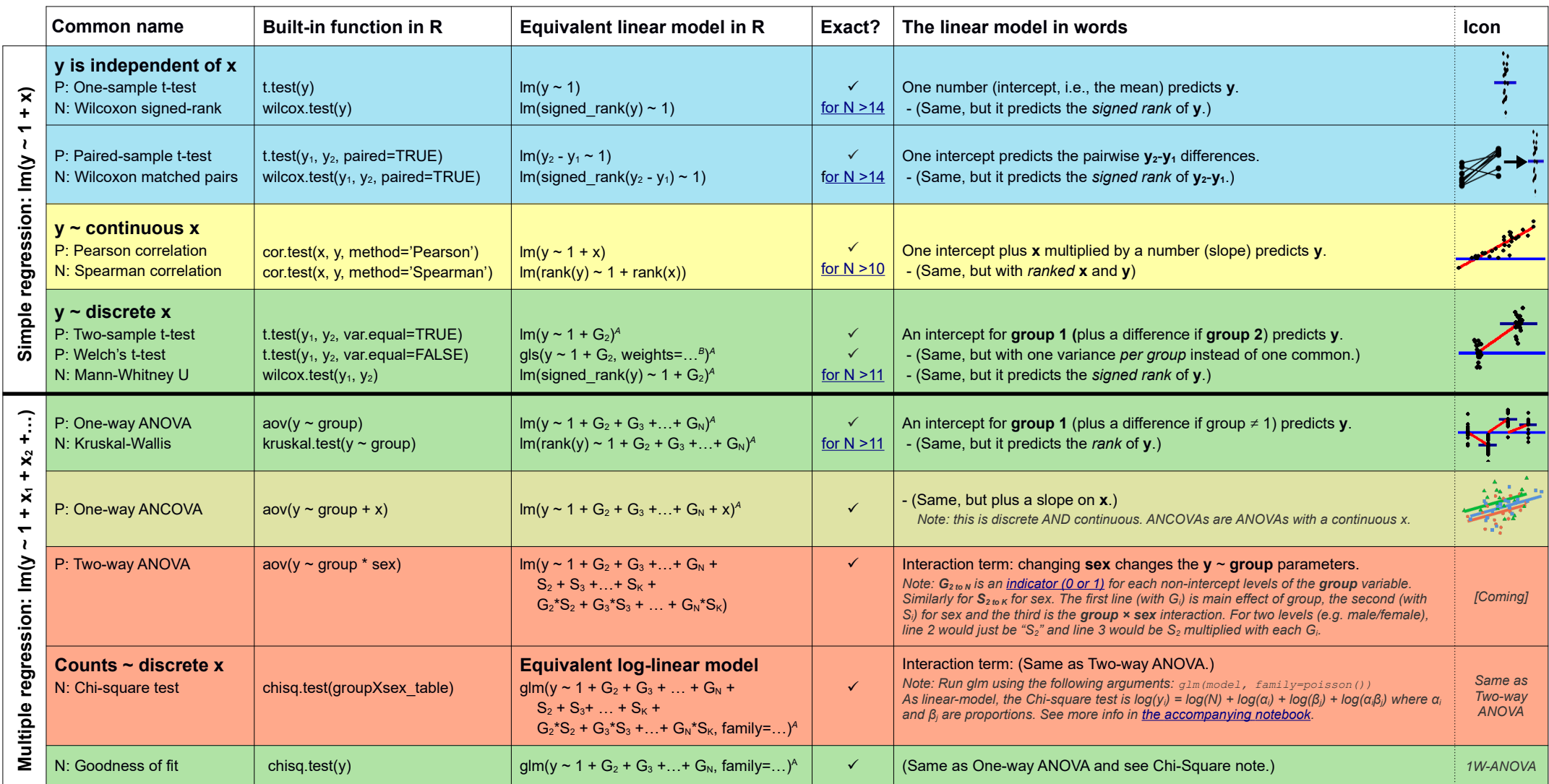

List of common parametric (P) non-parametric (N) tests and equivalent linear models. The notation  $y \sim 1 + x$  is R shorthand for  $y = 1 \cdot b + a \cdot x$  which most of us learned in school. Models in similar colors are highly similar really, notice how similar they all are across colors! For non-parametric models, the linear models are reasonable approximations for non-small sample sizes (see "Exact" column and click links to see simulations). Other le accurate approximations exist, e.g., Wilcoxon for the sign test and Goodness-of-fit for the binomial test. The signed rank function is signed rank = function (x) sign (x) \* rank (abs(x)). The variables G<sub>i</sub> and S<sub>i</sub> are " coded" indicator variables (either 0 or 1) exploiting the fact that when  $\Delta x = 1$  between categories the difference equals the slope. Subscripts (e.g., G<sub>2</sub> or y<sub>1</sub>) indicate different columns in data. Im requires long-for non-continuous models. All of this is exposed in greater detail and worked examples at [https://lindeloev.github.io/tests-as-linear.](https://lindeloev.github.io/tests-as-linear)

 $^{\text{\tiny{\textregistered}}}$  Same model, but with one variance per group: gls (value  $\sim$  1 + G<sub>2</sub>, weights = varIdent (form = ~1|group), method="ML").

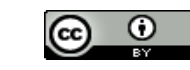

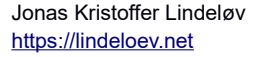